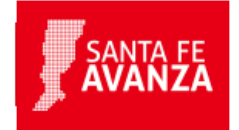

# **Impuesto de Sellos y Tasas Retributivas de Servicios: Liquidación web**

## **¿En qué consiste?**

Este trámite permite liquidar el Impuesto de Sellos y/o Tasas Retributivas de Servicios administrativas y/o judiciales a través de una aplicación web. Además permite reimprimir las liquidaciones realizadas por estos conceptos.

Los códigos de los actos, contratos y operaciones que se habilitan para efectuar la liquidación son los que figuran en el Anexo I de la Resolución General 0013/2011. Asimismo, existen otros Códigos incorporados recientemente que no figuran en el Anexo I de la Resolución General 0013/2011.

La utilización de esta aplicación es obligatoria para los códigos de Actuaciones Judiciales que se encuentran incorporadas en el Nomenclador de Sellos y Tasas Retributivas de Servicios.

La liquidación obtenida puede ser abonada a través del botón de pagos link o bien en el Nuevo Banco de Santa Fe. El cajero del banco capturará la información contenida en el código de barras de la liquidación y para el cobro del sellado o tasa procederá a estampar el timbrado en la primer hoja del documento original o copia que el contribuyente presente (Art. 2º de la Resolución General 0002/2007), constituyendo la constancia válida del pago.

#### **¿Qué necesito para realizarlo?**

Para realizar una liquidación:

Clave Única de Identificación Tributaria (CUIT) de las personas (físicas o jurídicas) intervinientes en los actos, contratos, operaciones y/o prestaciones de servicios y el rol de las mismas.

Para reimpresión de una liquidación:

- Fecha del acto
- Clave Única de Identificación Tributaria (CUIT) de las personas (físicas o jurídicas) intervinientes en los actos, contratos, operaciones y/o prestaciones de servicios
- Total a abonar

**Importante:** Tenga en cuenta que siempre deberá imprimir la liquidación obtenida, independientemente de la forma de pago elegida. Para acreditar el pago ante terceros deberá adjuntar la liquidación impresa con el ticket de pago correspondiente.

Para el pago:

En caso de pagos por punta de caja, deberá llevar al banco la liquidación impresa y el documento a timbrar. (El cajero adjuntará el ticket de pago y timbrará el documento)

Para utilizar este servicio, deberá tener instalado en su PC "Explorador Internet Explorer" o "Mozilla Firefox"

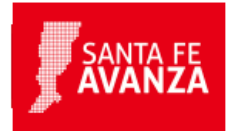

# **¿Cúanto cuesta?**

Gratuito

## **¿Dónde se realiza?**

Desde cualquier PC o dispositivo móvil con conexión a Internet. Trámite online

#### **Observaciones:**

Este sistema no se encuentra habilitado para aquellos contribuyentes que resulten obligados a actuar como Agentes de Retención y/o Percepción del Impuesto de Sellos y Tasas Retributivas de Servicios.

## **Formularios relacionados:**

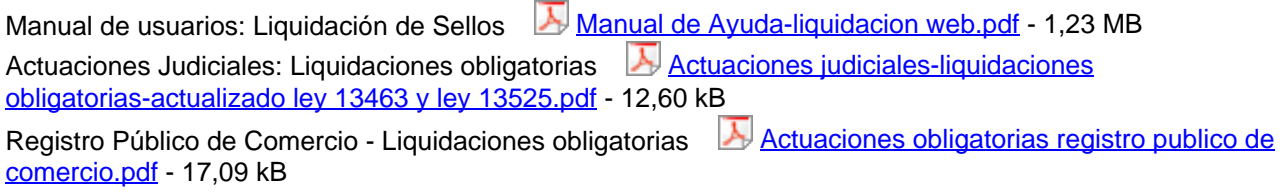

Contiene las modificaciones introducidas por la Leyes 13463 y 13525

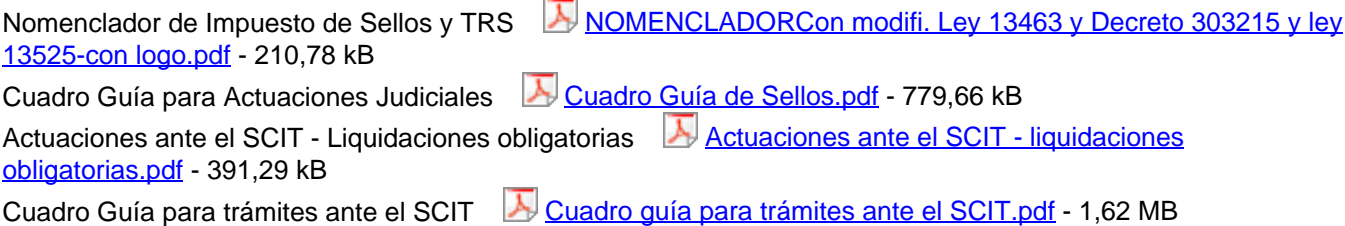

#### **Normativas relacionadas:**

Resolución General 0002/2007 - Homologación del Software del Nuevo Banco de Santa Fe para el cobro del Impuesto de Sellos y Tasas Retributivas de Servicios Resolución General 0013/2011 - Aprueba el sistema informático "Liquidación Web del Impuesto de Sellos y Tasas Retributivas de Servicios" Resolución General 0024/2012 - Cancelación de Obligaciones Tributarias mediante pagos Electrónicos - Botón de Pagos Resolución General 0012/2013 - Se aprueba el sistema informático "Verificación de Pagos" Resolución General 018/2015 - Liquidar Impuesto de Sellos y Tasa Retributiva de Servicios a través del sistema Seta Web contribuyentes que realicen trámites en el Registro Público de Comercio Resolución General 0025/2015 - Se aprueba el Cuadro Guía para la Reposición de Actuaciones Judiciales Resolución General 0024/2016 - Establecer que para realizar trámites en SCIT de actuaciones administrativas, planos, mensuras, certificados catastrales deberán liquidar la Tasa Retributiva de Servicios por Seta WEB Resolución General 0025/2012 - Generación de constancia de liquidación para pagos electrónicos o en Punta de caja del Impuesto de Sellos y TRS